# **The Essential Guide On Everything You Need To Know About The And More**

The world is a vast and complex place, and there is always something new to learn. That's why we've created this essential guide on everything you need to know about the and more. In this guide, we'll cover everything from the basics to the most advanced topics, so that you can become an expert on this fascinating subject.

In this chapter, we'll cover the basics of the . We'll start by defining what the is and discussing its history. We'll then move on to talk about the different types of and their uses. Finally, we'll wrap up the chapter with a discussion of the benefits of using the .

The is a device that allows you to connect to the internet. It can be used to access websites, send and receive emails, and play online games. There are many different types of , including wired, wireless, and mobile .

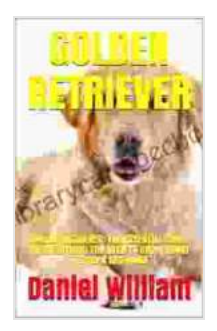

#### **GOLDEN RETRIEVER: GOLDEN RETRIEVER: THE [ESSENTIAL GUIDE ON EVERYTHING YOU NEED TO](https://librarycard.bccbooking.com/read-book.html?ebook-file=eyJjdCI6IkhmVVIwclVNblBUZUNHRTNrTUhEOFEzc1wvUTJNMkJWa1ExWk1DQ1h6c3RYV2xIRWlXeWtyemJodG1qY0YzeFA4THVoQ0p4SUVcL2lwemloMXhFSTVhQm82N003N2NBc1JYVWN4Rklxak1lS1E0eVQ1UFp0QW1MU2hnbDc2OU5kdU5GSnUzQ3IrMUthWHhRWHpEV2RwMGlKQUw3RXdtMDZGd1E4dkQ4Q3VvTjFrdGk5bzRwNjgwejZaVUMrSWhsUFUrdlBqdFk5Y2orWkYzNkdSdVVmV2RwR0JseGVxT1hxUGx3N1wvdGxhTDJtY3VQaWhsODBCKzhMazg5MUFyT1hLWkZqNXcxY291enptZ2ptZTA3R1wvMkhrdz09IiwiaXYiOiIzZDQ2YmI4ODY4ODE0ZmQzZDU3NTg5YzliMmJjNzQ2ZSIsInMiOiJjZDllOTJiOWUzNGNjMjI5In0%3D) KNOW ABOUT THE BOOK AND MORE** by Clara Parkes

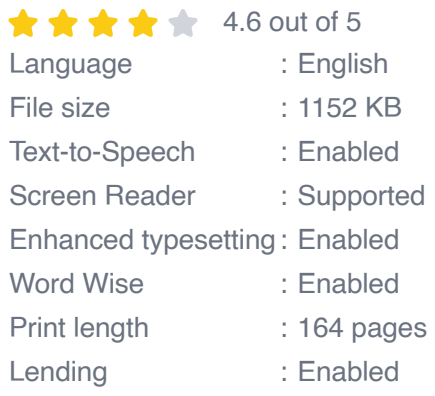

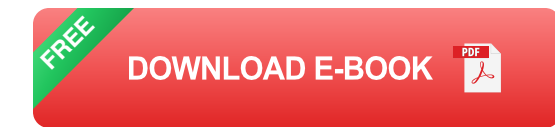

The was invented in the early 1990s by a team of researchers at CERN. The first was a simple device that allowed computers to communicate with each other. Over time, the has evolved into a much more powerful device that can be used for a wide variety of purposes.

There are many different types of , each with its own unique set of features and capabilities. Some of the most common types of include:

- **Wired :** Wired are connected to your computer using a physical cable.  $\blacksquare$ They typically offer the fastest and most reliable internet connection.
- **Wireless :** Wireless are not connected to your computer using a ú. physical cable. Instead, they use radio waves to connect to a wireless network. Wireless are more convenient than wired , but they can be slower and less reliable.
- **Mobile :** Mobile are designed to be used on the go. They typically  $\blacksquare$ connect to the internet using a cellular network. Mobile are convenient and portable, but they can be more expensive than wired or wireless .

The can be used for a wide variety of purposes, including:

- **Accessing websites:** The most common use of the is to access ú. websites. You can use the to browse the web, read news articles, and watch videos.
- **Sending and receiving emails:** The can also be used to send and  $\mathbf{u}$ receive emails. This is a great way to stay in touch with friends and

family, or to conduct business.

**Playing online games:** The can also be used to play online games. a. This is a great way to relax and have fun with friends.

There are many benefits to using the , including:

- **Convenience:** The is a convenient way to stay connected to the internet. You can use it to access websites, send and receive emails, and play online games from anywhere with an internet connection.
- **Affordability:** The is an affordable way to stay connected to the internet. There are many different types of available at a variety of price points.
- **Reliability:** The is a reliable way to stay connected to the internet. Wired are typically the most reliable, but wireless and mobile are also reliable options.

In this chapter, we'll cover some of the more advanced topics related to the . We'll start by discussing how the works. We'll then move on to talk about some of the security risks associated with using the . Finally, we'll wrap up the chapter with a discussion of the future of the .

The works by transmitting data over a network. This data can be in the form of text, images, or videos. The data is transmitted in packets, which are small pieces of data that are sent over the network one at a time.

The packets are sent from your computer to the , which then forwards them to the destination computer. The destination computer then reassembles the packets into the original data.

There are a number of security risks associated with using the . These risks include:

- **Malware:** Malware is software that can damage your computer or steal a. your personal information. Malware can be spread through email attachments, downloads, and even websites.
- **Phishing:** Phishing is a type of online fraud that attempts to trick you into giving up your personal information. Phishing emails often look like they come from legitimate companies, but they actually contain links to fake websites that are designed to steal your information.
- **Hacking:** Hacking is the unauthorized access of a computer system. Hackers can use a variety of methods to hack into computers, including exploiting security vulnerabilities and using stolen passwords.

The is a constantly evolving technology. New features and capabilities are being added all the time. In the future, we can expect to see the become even more powerful and versatile.

Some of the possible future developments of the include:

- **The will become more intelligent.** The will be able to learn from your  $\blacksquare$ usage patterns and adapt to your needs. This will make the even more user-friendly and helpful.
- **The will become more secure.** The will be equipped with more m. advanced security features to protect you from malware, phishing, and hacking.
- **The will become more affordable.** The will become more affordable so that everyone can have access to the internet.

The is a powerful tool that can be used for a wide variety of purposes. In this guide, we've covered everything you need to know about the , from the basics to the most advanced topics. We hope that this guide has been helpful and that you now have a better understanding of this fascinating subject.

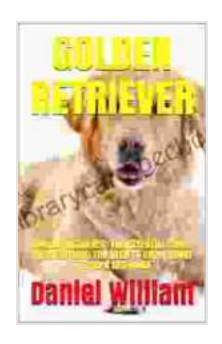

### **GOLDEN RETRIEVER: GOLDEN RETRIEVER: THE [ESSENTIAL GUIDE ON EVERYTHING YOU NEED TO](https://librarycard.bccbooking.com/read-book.html?ebook-file=eyJjdCI6IkhmVVIwclVNblBUZUNHRTNrTUhEOFEzc1wvUTJNMkJWa1ExWk1DQ1h6c3RYV2xIRWlXeWtyemJodG1qY0YzeFA4THVoQ0p4SUVcL2lwemloMXhFSTVhQm82N003N2NBc1JYVWN4Rklxak1lS1E0eVQ1UFp0QW1MU2hnbDc2OU5kdU5GSnUzQ3IrMUthWHhRWHpEV2RwMGlKQUw3RXdtMDZGd1E4dkQ4Q3VvTjFrdGk5bzRwNjgwejZaVUMrSWhsUFUrdlBqdFk5Y2orWkYzNkdSdVVmV2RwR0JseGVxT1hxUGx3N1wvdGxhTDJtY3VQaWhsODBCKzhMazg5MUFyT1hLWkZqNXcxY291enptZ2ptZTA3R1wvMkhrdz09IiwiaXYiOiIzZDQ2YmI4ODY4ODE0ZmQzZDU3NTg5YzliMmJjNzQ2ZSIsInMiOiJjZDllOTJiOWUzNGNjMjI5In0%3D) KNOW ABOUT THE BOOK AND MORE** by Clara Parkes

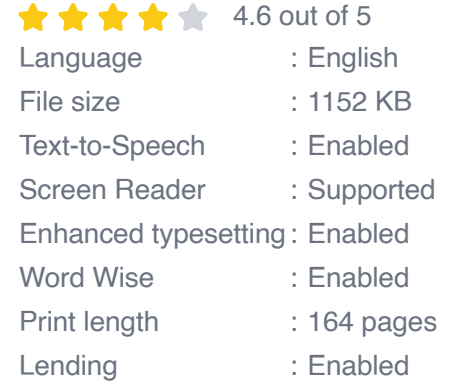

**[FREE](https://librarycard.bccbooking.com/read-book.html?ebook-file=eyJjdCI6Imd4ZWp3U0F5WEdxZzZycVV4TndMa01BK2prMW1lMVBEblZrVHo2RXBOSW9MMDVYTkc3eHZ4bTd2RVJsZ1NUY2RpTHIzVUVrOEtkaGRIRHVFXC9qaFdXR25idDFuSVBTaXhVV1NNSkNhQVVWZHdrVU9FaFJ4cHFqWG05ekVhdmhabitTeEw0Y0FYQkl3bndCbmlLU1A2Mm1nNDRFRFpLUUFNdllcLzk1MVh4cjRtc2VTKzh6RlwvY1pqM01wZFdhRFM0dHROTllkRWxrYk0rNUJKemsyTXl1ck80QXd2NUErNUFLcXF2c2diRTZGVnNrWkRsU3ZUem5SZXdyaDZMZXJJU1ZsR21GOGxqWlpKK3NFNm1KMjFodzBBPT0iLCJpdiI6IjY4NjRiYmZmZGI0MGQxODJkY2Q0YjQyNTVjMTFiMDM2IiwicyI6ImM1MDYxMjM2M2I4NjY2NmEifQ%3D%3D)DOWNLOAD E-BOOK** 

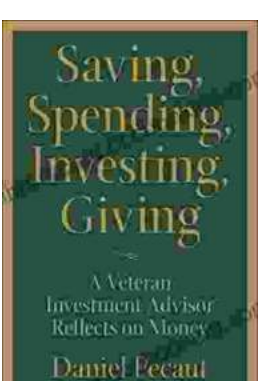

#### **[Veteran Investment Advisor Reflects On Money](https://librarycard.bccbooking.com/full/e-book/file/Veteran%20Investment%20Advisor%20Reflects%20On%20Money.pdf)**

Unlocking Financial Wisdom Through Experience and Expertise Money. It's a ubiquitous yet often enigmatic force that shapes our lives in profound ways....

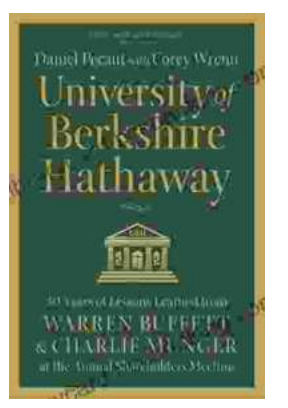

## **[Unlock the Secrets of Value Investing with](https://librarycard.bccbooking.com/full/e-book/file/Unlock%20the%20Secrets%20of%20Value%20Investing%20with%20University%20of%20Berkshire%20Hathaway.pdf) "University of Berkshire Hathaway"**

In the realm of investing, there stands an institution that has consistently outperformed the market and inspired generations of investors: Berkshire Hathaway. Led by the...